ıtails s du odifier une mage

s

errata to

pelure, an à

The copy filmed here hes been reproduced thenks to the generosity of: L'exemplsire filmA fut reproduit grdce <sup>i</sup> la g4n6rosit6 de:

Seminary of Quebec<br>Library

'^>mm^

The imeges eppeering here ere the best quslity possible considering the condition end legibility of the originel copy end in keeping with the filming contract specifications.

Originel copies in printed paper covers are filmed beginning with the front cover and ending on the lest page with e printed or illustrated impression, or the beck cover when appropriate. All other original copies are filmed beginning on the first psge with a printed or illustrated Impression, and ending on the last page with a printed or illustrated impression.

The lest recorded freme on eech microfiche shall contain the symbol  $\longrightarrow$  (meaning "CON-TINUED"), or the symbol  $\nabla$  (meaning "END"), whichever applies.

Maps, platee. charts, etc., may be filmed at different reduction retios. Those too large to be entirely included in one exposure are filmed beginning in the upper left hand corner, left to right and top to bottom, aa many frames as required. The following diagrams illuatrate the method:

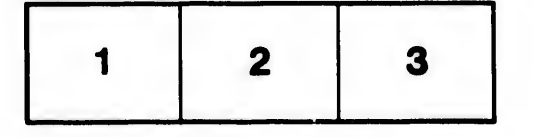

Seminary of Quebec Séminaire de Québec<br>Library Bibliothèque **Bibliothèque** 

> Les images suivantes ont été reproduites avec le plus grand soin, compte tenu de la condition et de la netteté de l'exemplaire filmé, et en conformité avec les conditions du contrat de filmege.

Les exempleires originaux dont la couverture en papier est imprimée sont filmés en commençant par le premier plat et en terminant soit par la dernière page qui comporte une empreinte d'Impression ou d'illustrstion, soit per le second plat, salon le caa. Tous les eutres exempleires originaux sont filmés en commençant par la première page qui comporta une empreinte d'impression ou d'illustrstion et en terminent par la dernière page qui comporte une telle empreinte.

Un dee symbolee sulvents apparattra sur la dernière image de chaque microfiche, selon le cas: le symbole - signifie "A SUIVRE", le symbole V signifie "FIN".

Les cartes, planches, tableaux, etc., peuvent être filmés à des taux de réduction différents. Lorsque le document est trop grand pour être reproduit en un seul cliché, il est filmé à partir de l'angle supérieur gauche, de gauche à droite, et de haut en bas, en prenant le nombre d'images nécessaire. Les diagrammes suivants illustrent la méthode.

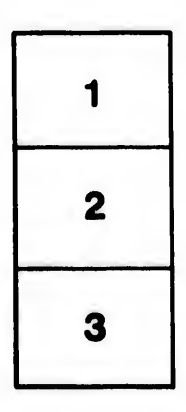

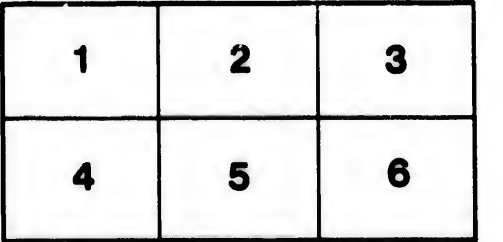